## **Struktura formuláře zásobník**

[Založení](https://docs.elvacsolutions.eu/pages/viewpage.action?pageId=65177398) a [editace](https://docs.elvacsolutions.eu/pages/viewpage.action?pageId=65177389) záznamu zásobníku se provádí na stejném formuláři. Formulář je možné rozdělit do následujících částí:

- Zásobník Základní informace o tomto zásobníku.
- Další informace Ostatní informace související s tímto zásobníkem. Materiálové toky - Seznam [materiálových toků,](https://docs.elvacsolutions.eu/pages/viewpage.action?pageId=72745713) u kterých dochází ke spotřebě nebo výrobě položky umístěné na tomto zásobníku.

## **Záložka Zásobník**

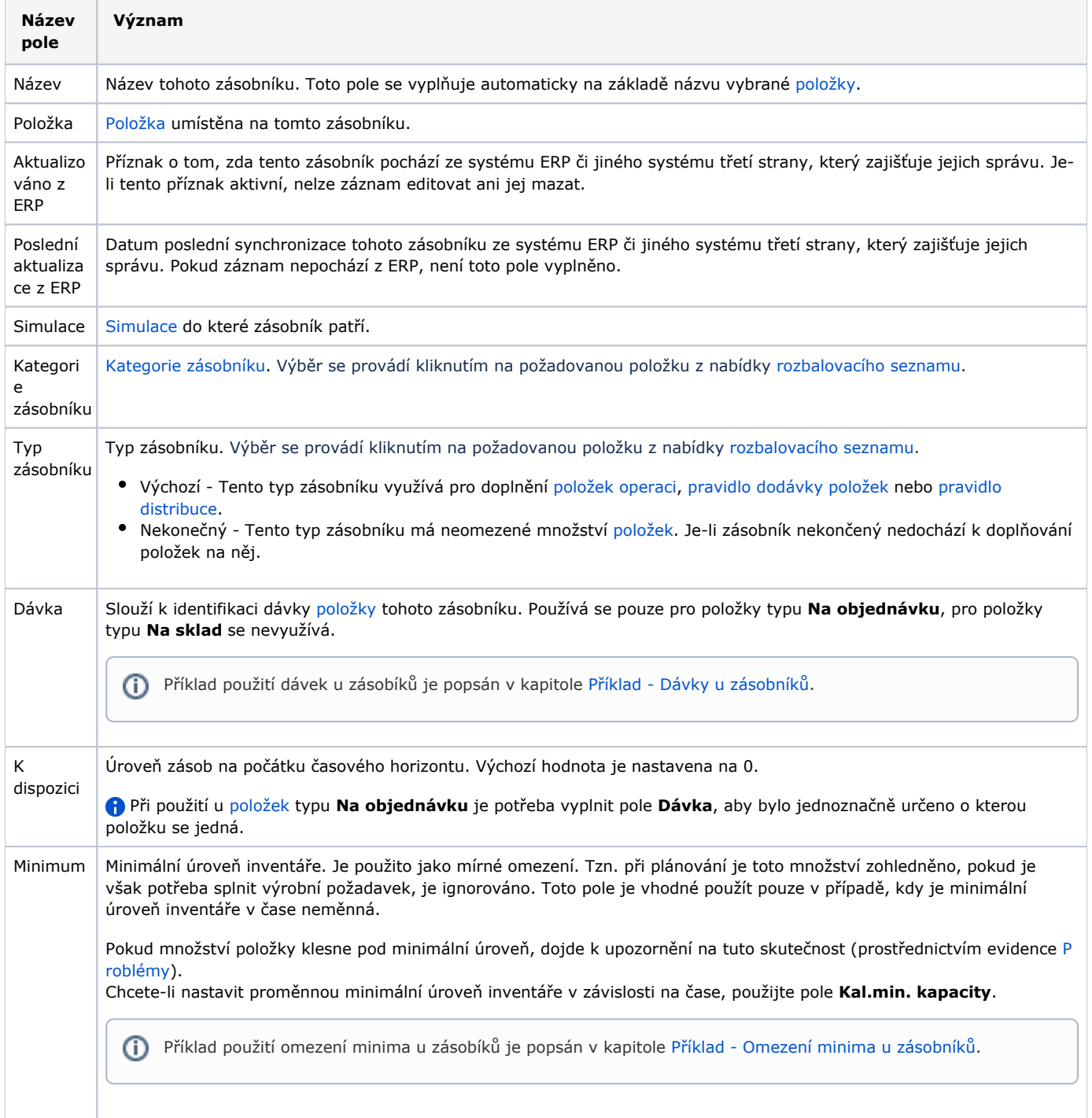

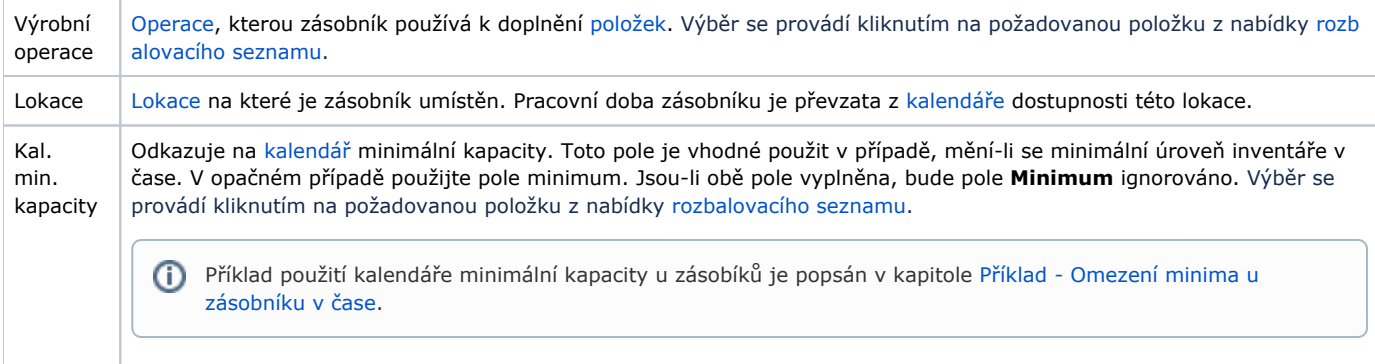